## Adapting Color Difference for Design

Danielle Albers Szafir, Maureen Stone, and Michael Gleicher University of Wisconsin-Madison Tableau Research

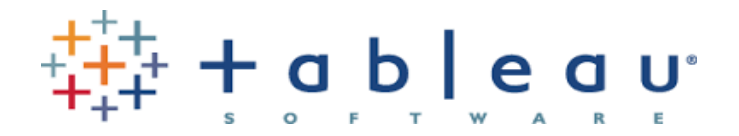

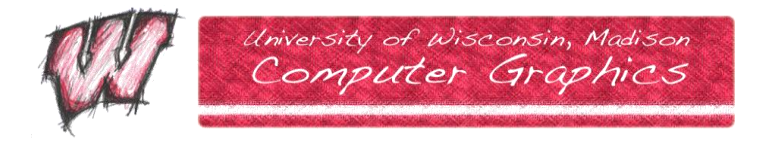

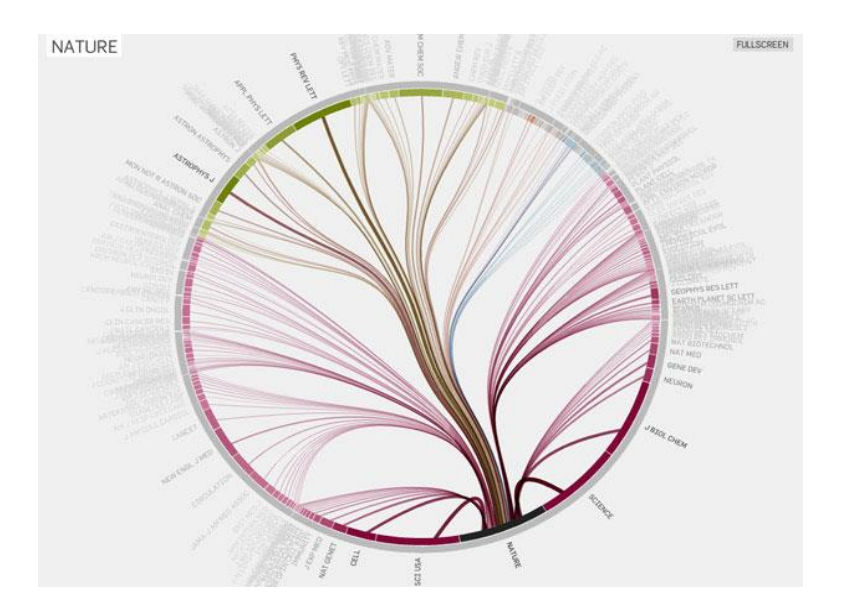

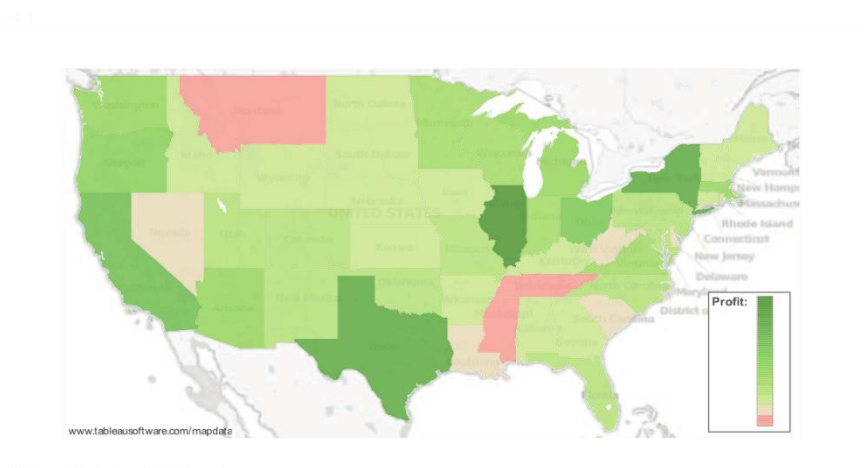

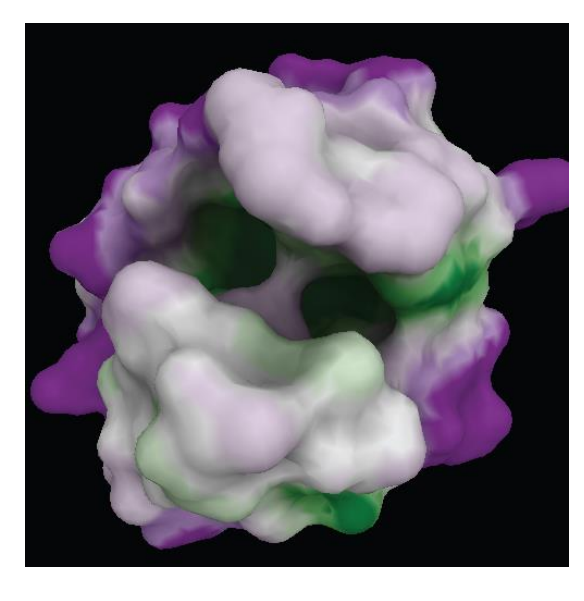

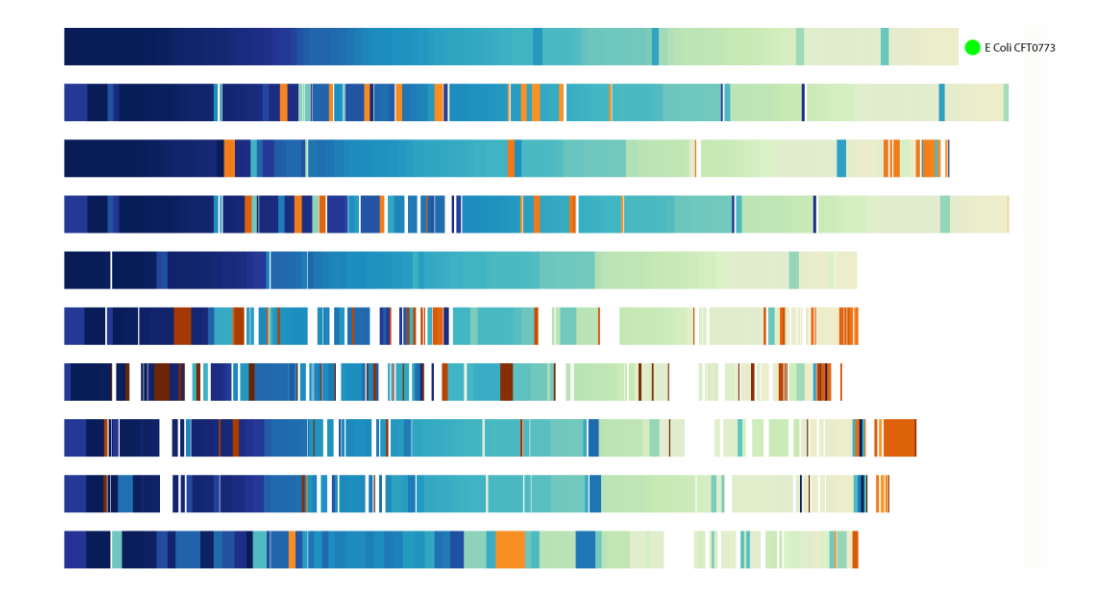

In many applications, color is critical to understanding data in context or at scale

#### Color Difference for Design

Practical *Easy to construct and use*

Data-Driven *Models the real world*

Probabilistic *Control how noticeable differences are* **Parametric** *Tuned to a desired audience*

#### Contributions

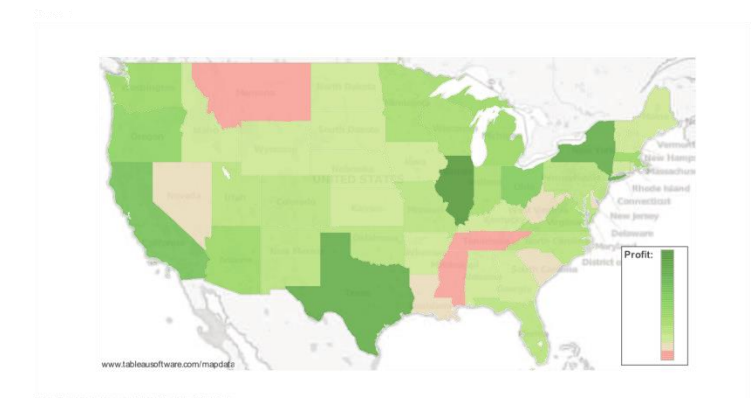

Data-Driven Method for Adapting Color Difference

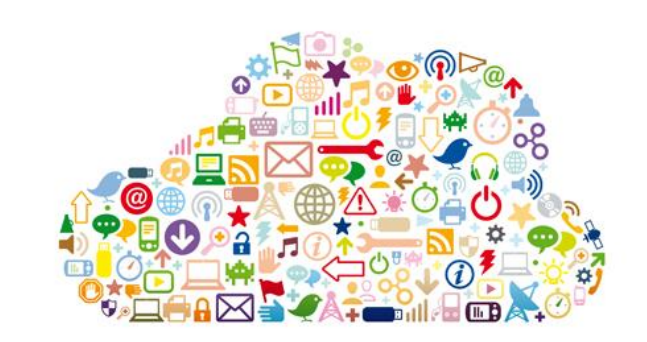

#### Color Difference Metric for Web Viewing

#### Model Problem: Web Viewing

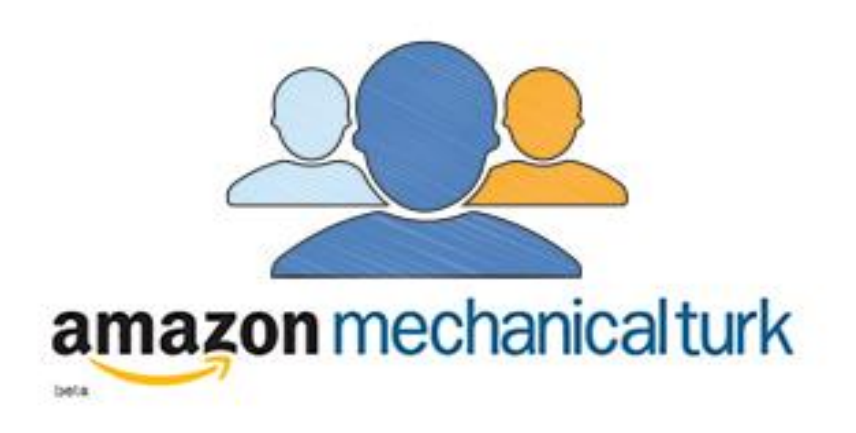

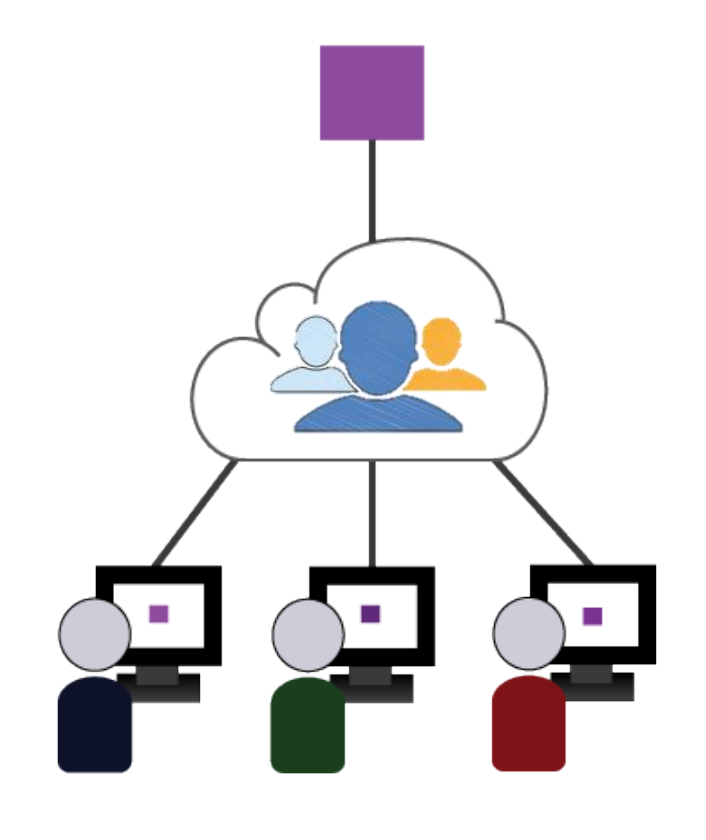

Text Legibility *Zuffi et al, 2009*

Graphical Perception *Heer & Bostock, 2010*

Color Names *Munroe, 2010*

**Contrast** *Simone et al, 2010* CIELAB

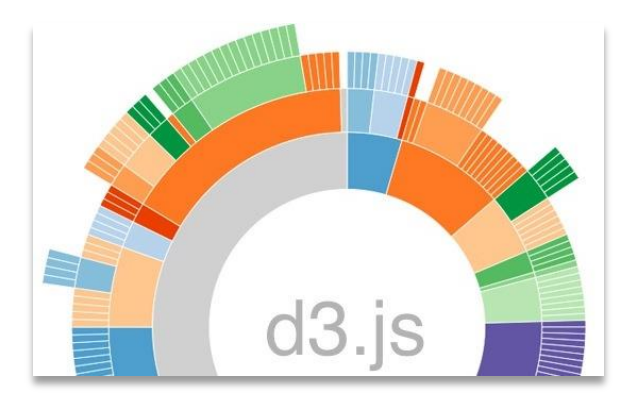

Commonly used in design products *D3, Adobe*

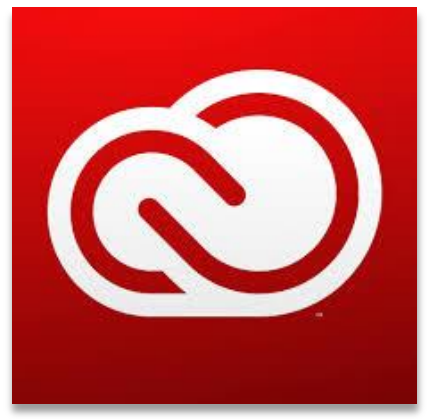

Approximately perceptually linear

Euclidean difference

Make informed decisions about color for design that hold across a variety of viewing conditions

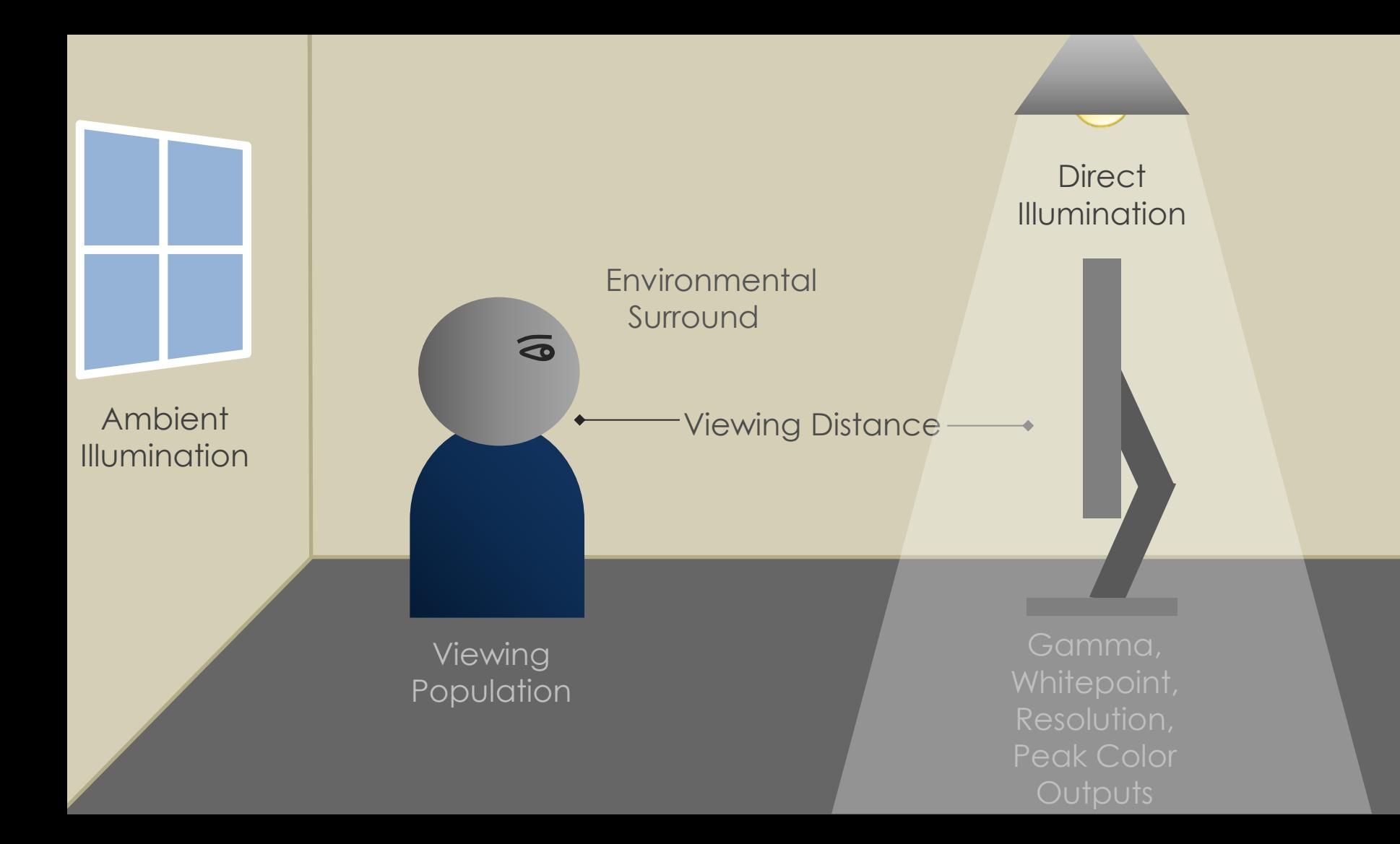

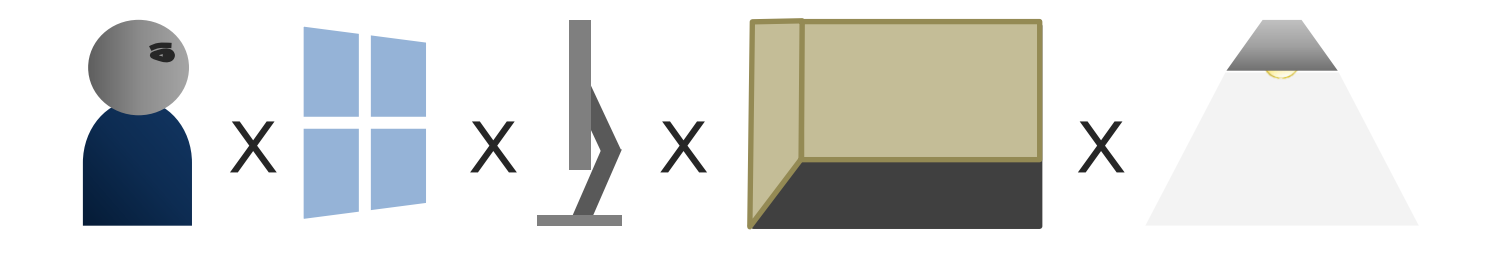

#### Make informed decisions about color for design that hold across a variety of viewing conditions

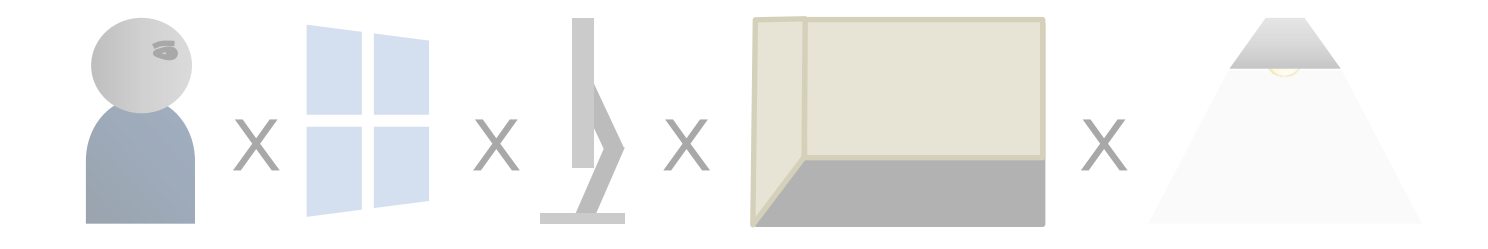

#### Consider Environmental Factors in Aggregate

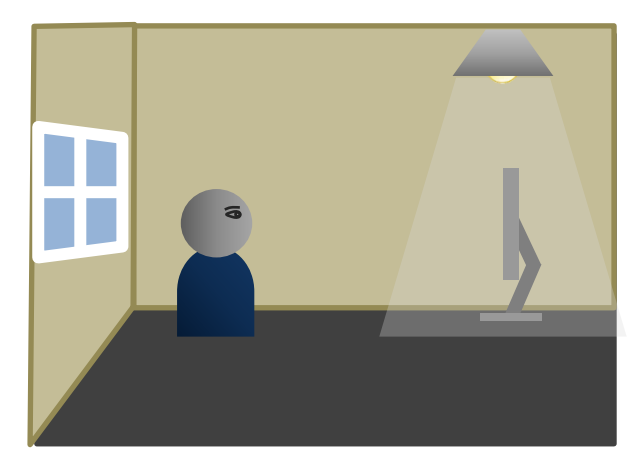

#### Model by Sampling

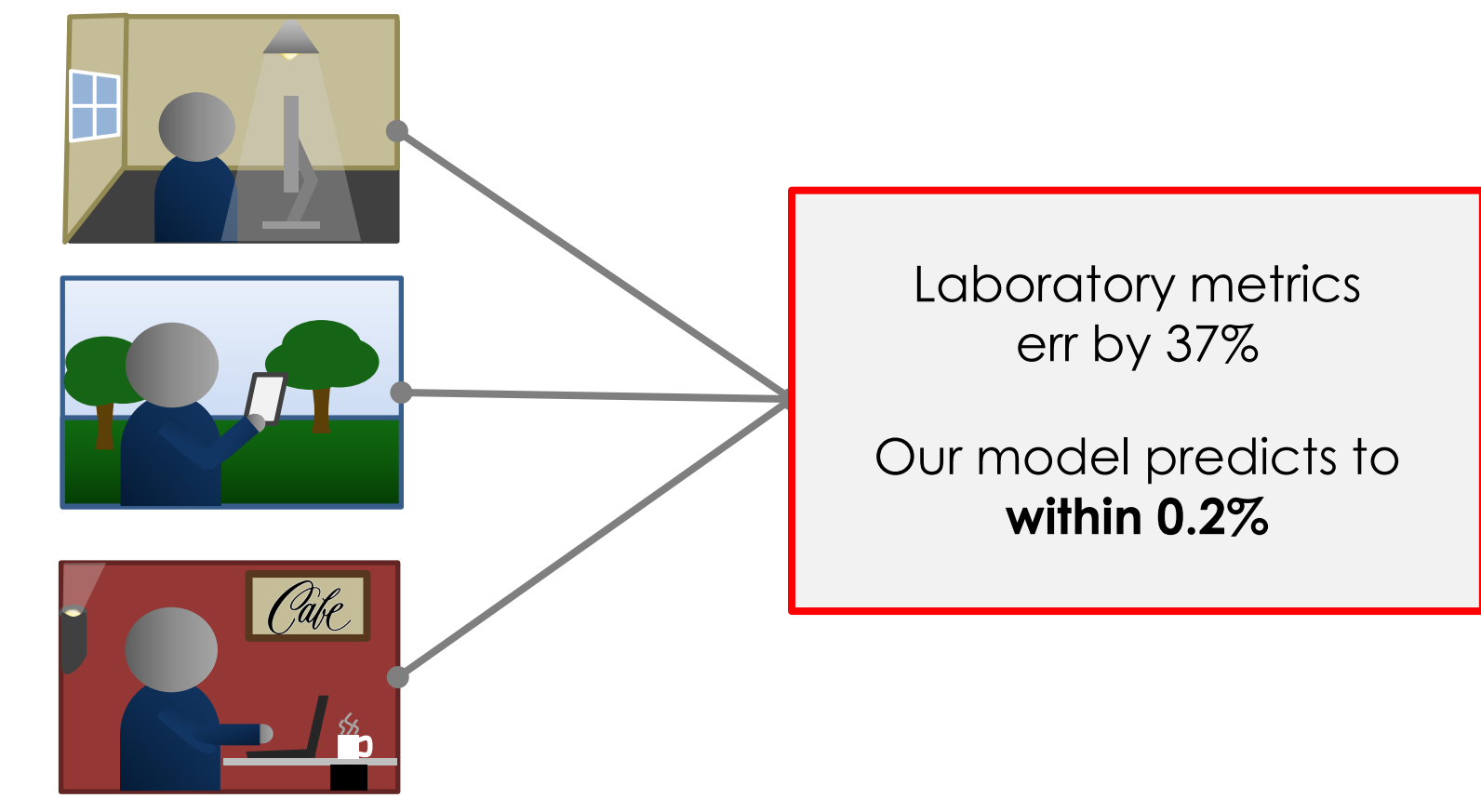

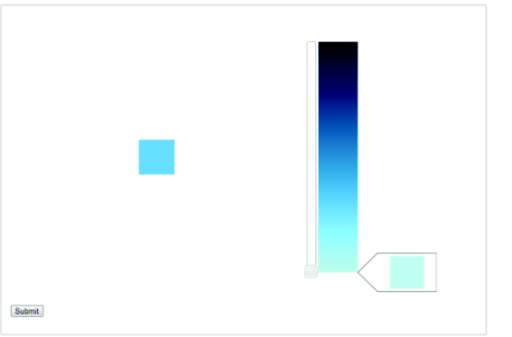

# Submit

#### Verify modeling assumptions Parameterize CIELAB

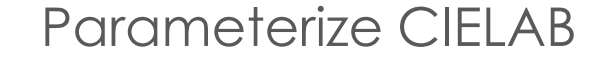

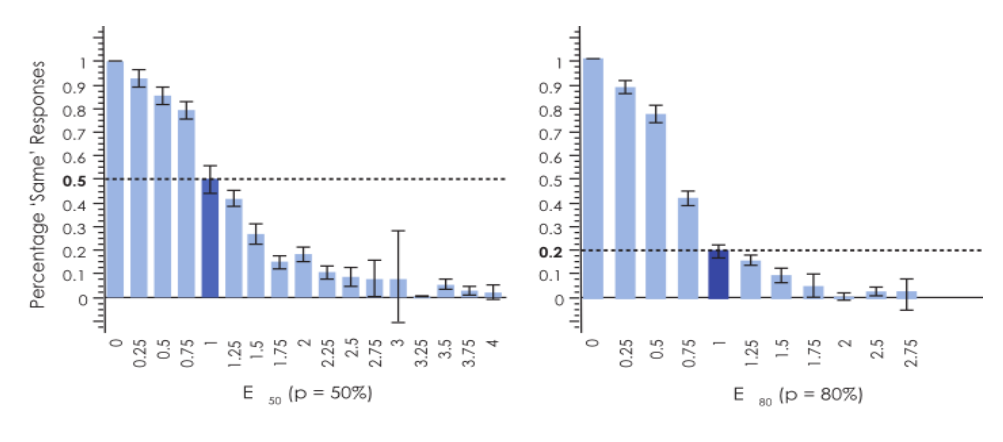

Verify the approach

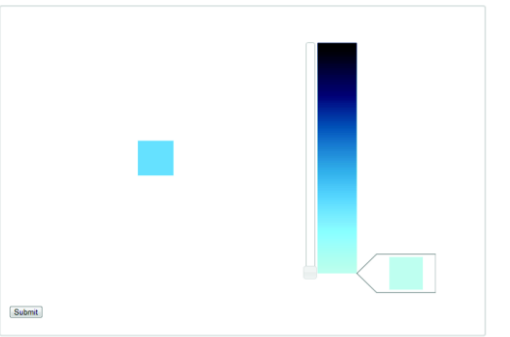

# Submit

#### Verify modeling assumptions **Parameterize CIELAB**

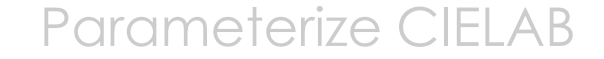

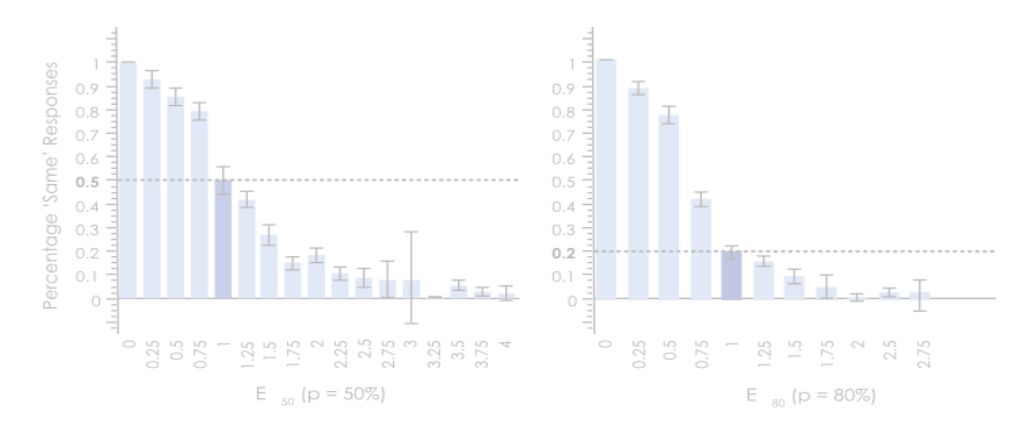

Verify the approach

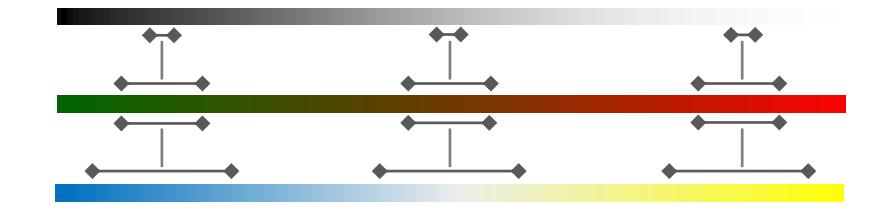

$$
\Delta E^* = \sqrt{\Delta L^2 + \Delta a^2 + \Delta b^2}
$$

#### **A1:** Axes are orthogonal **A2:** Difference is Euclidean

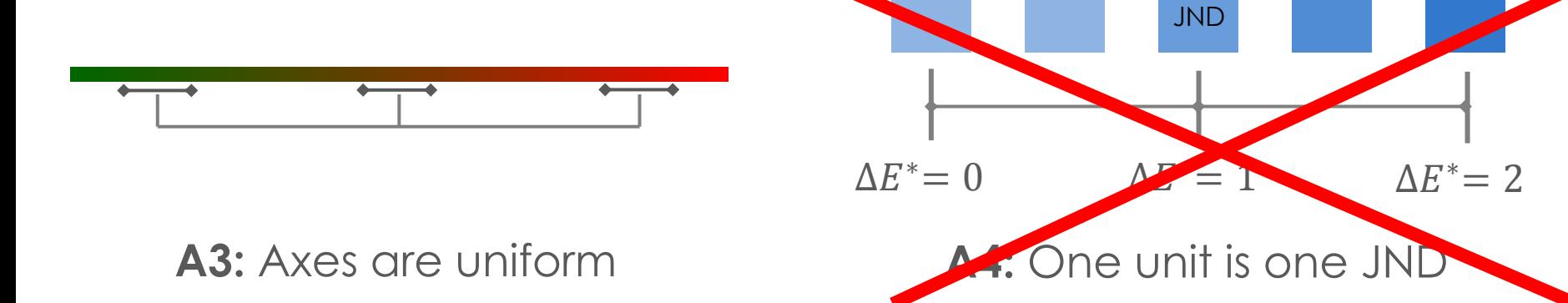

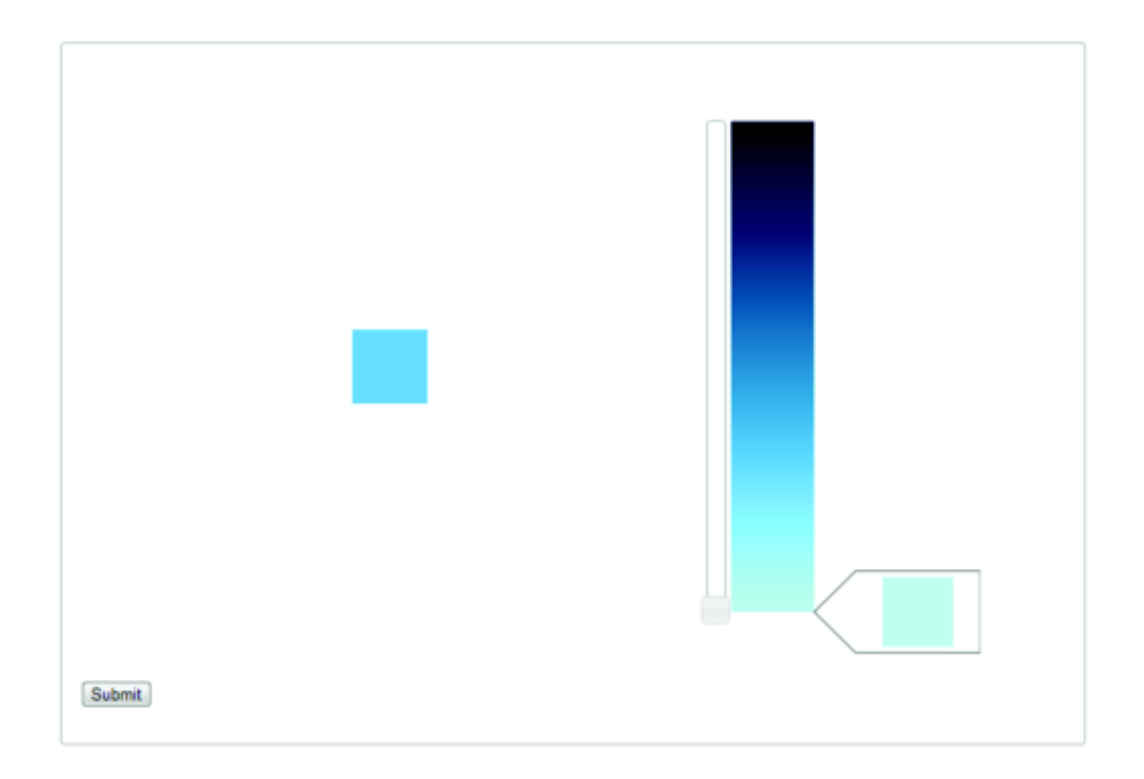

## Color Matching

#### Results

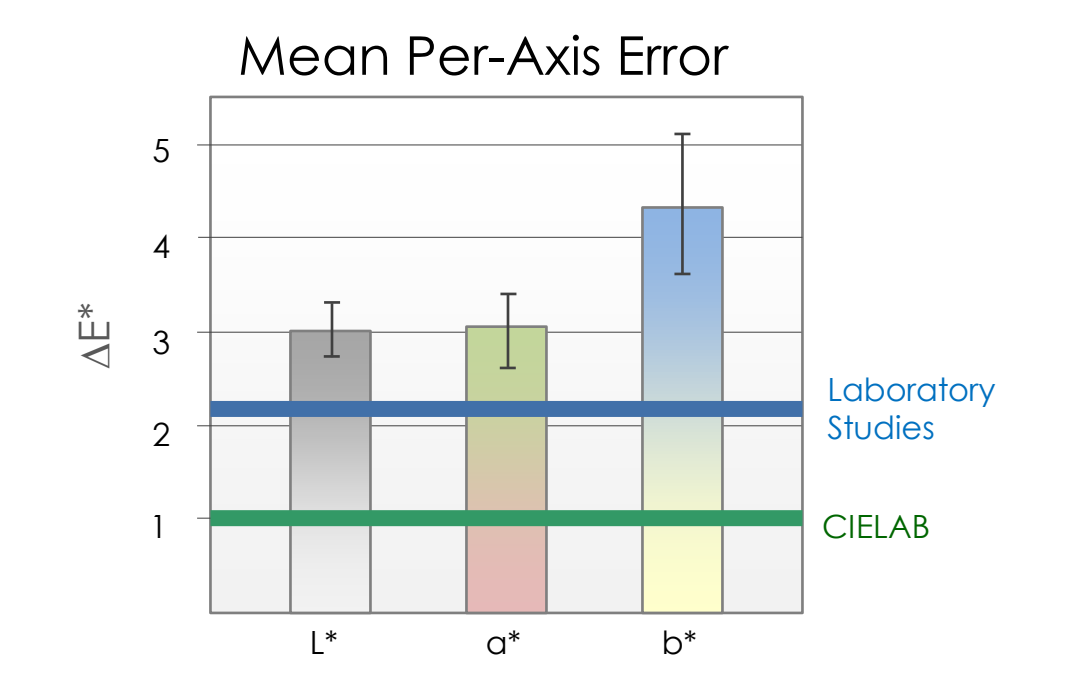

Errors varied between axes (*p>.0001*)**,** but no evidence of variance within axes (*pL=.21, p<sup>a</sup> =.17, pb=.67*).

#### Limitations

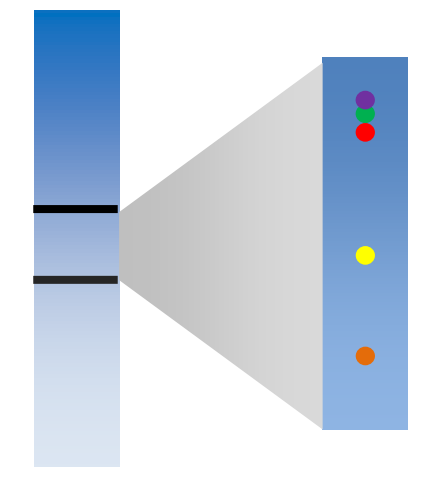

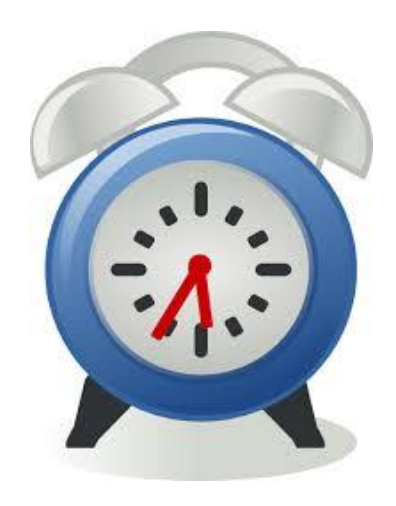

#### Not Probabilistic Speed

#### We need a microtask!

Short-duration, simple piecework tasks

Precise *Probabilistically quantify color difference*

**Quick** *Collect large amounts of data in a short time*

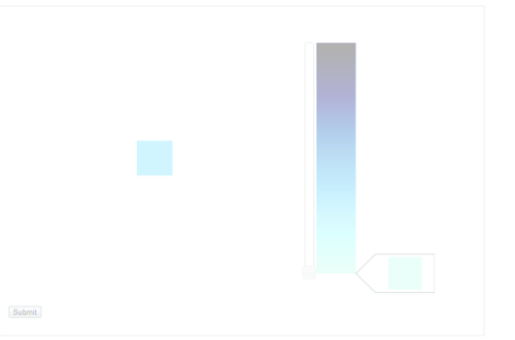

# Submit

#### Verify modeling assumptions **Parameterize CIELAB**

![](_page_20_Figure_4.jpeg)

Verify the approach

### Forced-Choice Microtask

![](_page_21_Figure_1.jpeg)

Do the two colors appear the same or different?

### Forced-Choice Microtask

![](_page_22_Figure_1.jpeg)

Do the two colors appear the same or different?

#### Parameterizing Color Difference

![](_page_23_Figure_1.jpeg)

Scale each axis such that p% of viewers will identify a difference at  $d = 1$ 

![](_page_24_Figure_0.jpeg)

One square was mapped to a constant color

![](_page_25_Figure_0.jpeg)

The second square's color was jittered from the<br>constant along one color axis

![](_page_26_Figure_0.jpeg)

## Deriving Model Parameters

![](_page_27_Figure_1.jpeg)

![](_page_27_Picture_2.jpeg)

Colors are *d* ∧E<sup>\*</sup> different Colors were identified as

different in 3 of 5 trials

#### The disciminability rate at *d* is 60%

![](_page_28_Figure_0.jpeg)

![](_page_29_Figure_0.jpeg)

![](_page_30_Figure_0.jpeg)

 $\Delta\mathsf{L}^*$ 

 $\Delta \texttt{C}^*$ 

 $\Delta b^*$ 

![](_page_30_Figure_4.jpeg)

## Adapted Difference Model

$$
\Delta E_p = \sqrt{\left(\frac{\Delta L}{ND_L(p)}\right)^2 + \left(\frac{\Delta a}{ND_a(p)}\right)^2 + \left(\frac{\Delta b}{ND_b(p)}\right)^2}
$$

$$
\Delta E^* = \sqrt{\Delta L^2 + \Delta a^2 + \Delta b^2}
$$

**A2:** Difference is Euclidean

## Experiment Details

![](_page_32_Picture_2.jpeg)

![](_page_32_Picture_3.jpeg)

75 participants  $(2,925 \text{ trials}, \mu_{\text{trial time}}= 5.8s)$ 

![](_page_32_Picture_5.jpeg)

#### CIELAB calibrated to sRGB

## Validating Responses

![](_page_33_Figure_1.jpeg)

#### Two-way ANCOVA to verify assumptions hold

Validation Stimuli (20 equal color, 2 extreme difference) Question order and display distance as covariates

## Statistical Results

![](_page_34_Figure_1.jpeg)

No significant variation within a\* or b\* *0.3% linear variation in L\*, p < .05*

Differences varied between all axes *p < .001*

## Adapted Difference Model

$$
\Delta E_{50} = \sqrt{\left(\frac{\Delta L}{4.0}\right)^2 + \left(\frac{\Delta a}{5.5}\right)^2 + \left(\frac{\Delta b}{6.0}\right)^2}
$$

 $ND_L(50\%) = 4.0$  $ND_{q}(50\%) = 5.5$  $ND_b(50\%) = 6.0$ 

# Submit

#### Verify modeling assumptions Parameterize CIELAB

![](_page_36_Picture_53.jpeg)

![](_page_36_Figure_4.jpeg)

Verify the approach

## Verifying our Adapted Model

![](_page_37_Figure_1.jpeg)

![](_page_37_Figure_2.jpeg)

Denser Color Sampling 891 Cross-Axis Differences 161 participants (6,279 trials)

### Results

#### $\Delta E_{50}$

#### Predicted: 50.0% Actual: 49.8%

![](_page_38_Figure_3.jpeg)

#### Results

#### $\Delta E_{80}$

#### Predicted: 80.0% Actual: 80.6%

![](_page_39_Figure_3.jpeg)

## Limitations

![](_page_40_Picture_1.jpeg)

#### Sampling Robustness Access to a Sample

![](_page_40_Picture_3.jpeg)

## On-Going Work

![](_page_41_Figure_1.jpeg)

#### Integrate into Design Tools **Talk Tomorrow: 2:40pm**

![](_page_41_Picture_3.jpeg)

# Stimulus Size

## Future Work

![](_page_42_Picture_1.jpeg)

![](_page_42_Picture_2.jpeg)

#### Background Color Model Different Applications

#### Contributions

![](_page_43_Figure_1.jpeg)

Data-Driven Method for Adapting Color Difference

![](_page_43_Picture_3.jpeg)

#### Color Difference Metric for Web Viewing

## Thank You!

![](_page_44_Picture_1.jpeg)

![](_page_44_Figure_2.jpeg)

![](_page_44_Figure_3.jpeg)

![](_page_44_Picture_4.jpeg)

Danielle Albers Szafir *dalbers@cs.wisc.edu*

*Maureen Stone mstone@tableausoftware.com*

Michael Gleicher *gleicher@cs.wisc.edu*

Thanks to Vidya Setlur, Justin Talbot, Dan Szafir, and the UW Graphics Group for their help with this project.

NSF awards IIS-1162037 and CMMI-0941013

![](_page_45_Figure_1.jpeg)

![](_page_46_Figure_0.jpeg)

38R

## Traditional Color Matching

![](_page_47_Picture_1.jpeg)

![](_page_47_Picture_2.jpeg)

#### Maxwell Color Matching Experiment

## Traditional Color Matching

![](_page_48_Figure_1.jpeg)

#### Modern Maxwell Color Matching Experiment

## Simplified Color Matching

![](_page_49_Figure_1.jpeg)

![](_page_50_Figure_0.jpeg)

#### Experiment Details (Within) (Between) 24 Reference Colors x 3 Axes

48 participants with no known CVD (1,032 trials)

 $y = 2.2$ , D65 Whitepoint

Measure: Euclidean distance between the reference and response colors

 $T_{M\alpha}$  way ANCOVA with Question order and display

![](_page_52_Figure_1.jpeg)

$$
\Delta E^* = \sqrt{\Delta L^2 + \Delta a^2 + \Delta b^2}
$$

**A1:** Axes are orthogonal **A2:** Difference is Euclidean

![](_page_52_Figure_5.jpeg)

![](_page_52_Figure_6.jpeg)

![](_page_53_Picture_0.jpeg)

**CO** 

![](_page_53_Picture_1.jpeg)

![](_page_53_Picture_2.jpeg)

![](_page_53_Figure_3.jpeg)

![](_page_53_Figure_4.jpeg)

 $\Delta\mathsf{L}^*$ 

![](_page_54_Figure_1.jpeg)

![](_page_54_Figure_2.jpeg)

![](_page_54_Figure_3.jpeg)

$$
ND_{L}(p) = \frac{p}{0.123}
$$
  
\n
$$
ND_{a}(p) = \frac{p}{0.09194}
$$
  
\n
$$
ND_{b}(p) = \frac{p}{0.09364}
$$
  
\n
$$
R^{2} = 0.9435
$$
  
\n
$$
N D_{b}(p) = \frac{p}{0.09364}
$$

## Aggregate Results

$$
\frac{\Delta E_5 - \Delta E_{95}}{\text{Mean Error: } 7\%}
$$
  $\frac{\Delta E_{p \ge 50}}{\text{Mean Error: } 3.5\%}$ 

#### Expected Margin of Error = 7.5%

#### **Caveat:** Only model differences while discriminability is changing

![](_page_56_Figure_1.jpeg)

## Verifying our Adapted Model

Differences across multiple axes

Wider range of colors

Greater variety of color differences

Larger sample population

#### Color Difference for Design

Practical *Easy to construct and use*

Data-Driven *Models the real world*

Probabilistic *Control how noticeable differences are* **Parametric** *Tuned to a desired audience*

![](_page_59_Picture_0.jpeg)

## Digital displays are everywhere

![](_page_60_Picture_0.jpeg)

![](_page_61_Picture_0.jpeg)

#### $CIELAB \Delta E^*$

![](_page_61_Picture_2.jpeg)

**CIEDE2000** 

CIECAM02

![](_page_62_Picture_0.jpeg)

#### CRT v. LCD—*Sakar et al, 2010*

#### Individual Observers*—Oicherman et al, 2008*

Ambient Illumination—*Devlin et al, 2006*

Cockpits & Graphic Design—X,Y

![](_page_63_Picture_0.jpeg)

![](_page_64_Figure_0.jpeg)

*p% of viewers will identify a difference at d = 1*

## Models Converge Quickly

![](_page_65_Figure_1.jpeg)

L\*

## Verifying our Adapted Model

Models hold if p% of participants correctly identify a difference at  $\Delta E_p = 1$ 

![](_page_67_Figure_1.jpeg)

![](_page_67_Figure_3.jpeg)

**A1: Axes are orthogonal <b>A2:** Difference is Euclidean

![](_page_67_Figure_5.jpeg)

![](_page_67_Figure_7.jpeg)

![](_page_68_Figure_1.jpeg)

$$
\Delta E^* = \sqrt{\Delta L^2 + \Delta a^2 + \Delta b^2}
$$

**A1:** Axes are orthogonal **A2:** Difference is Euclidean

![](_page_68_Figure_5.jpeg)

![](_page_68_Figure_7.jpeg)

![](_page_69_Figure_1.jpeg)

$$
\Delta E^* = \sqrt{\Delta L^2 + \Delta a^2 + \Delta b^2}
$$

**A1:** Axes are orthogonal **A2:** Difference is Euclidean

![](_page_69_Figure_5.jpeg)